## Computing Progression Grid

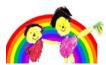

|           | F1                                                                                                    | F2                                                                                                    | Y1                                                                                                    | Y2                                                                                                    |
|-----------|----------------------------------------------------------------------------------------------------|----------------------------------------------------------------------------------------------------|----------------------------------------------------------------------------------------------------|----------------------------------------------------------------------------------------------------|
| Knowledge | Multimedia  - Knows that information can be retrieved from computers                                                                                                    | E-Safety - Understands how to keep safe on the internet.  Multimedia - Recognise that a range of technology is used in places such as homes and schools.                                                                                                    | E-Safety  - Understand rules around e-safety and know who to tell if something concerns them online  Multimedia  - Knows that information can be presented in different formats.  - Know how and when ICT is used in everyday life.  - Know which different devices can go online and which can not  - Understands that images give information                                                                                                    | E-Safety  - Understands that personal information should be kept private.  - Knows how to communicate safely, respecting and considering other people's feelings online  Programming  - Understands what algorithms are, how they are implemented as programs on digital devices and that programs execute by following a precise sequence of instructions  Multimedia  Understands what digital folders are and why they are used. |
| Skills    | Programming  - To use a remote control to make equipment move  Multimedia  - Use a tablet to take photos and use the magnifying app to explore  - To operate simple equipment, e.g. turns on CD player | Programming - Completes a simple program on a computer. (Beebot, Daisy Dinosaur app) Multimedia - Select and use technology for particular purposes: -Identify known building and features on google earth To play video clips on tablets To play songs on CD player / tablet Use torches to explore light and transparent materials /shadows. | Programming  - Give simple instructions to everyday devices to make things happen  - Create simple programs  Multimedia  - Solve a problem using ICT  - Complete simple tasks on a computer by following instructions  - Make decisions about whether or not statements or images found on line are likely to be true  Data Handling  - Say what a pictogram is showing them  - Put data into a program (pictogram)>  - Sort objects and pictures in lists or simple tables | Programming Knows how to create and debug simple programs. Can use logical reasoning to predict the behaviour of simple programs Multimedia Organise, store, manipulate and retrieve data in a range of digital formats Identify obviously false information in a variety of contexts.  Data Handling Place objects and pictures in a list or a simple table. Make a simple Yes/No tree diagram or sort information                 |

| Vocabulary | E-Safety           | E-Safety                | E-Safety                | E-Safety                        |
|------------|--------------------|-------------------------|-------------------------|---------------------------------|
| vocasaiai  | Internet           | Choices                 | Rules                   | Appropriate/inappropriate sites |
|            | <u>Programming</u> | Internet                | Online                  | Cyber-bullying                  |
|            | Equipment          | Website                 | Private information     | Digital footprint               |
|            | Buttons            | <u>Programming</u>      | Email                   | Keyword searching               |
|            | Movement           | Equipment               | <u>Programming</u>      | <u>Programming</u>              |
|            |                    | Buttons                 | Instructions            | Forward                         |
|            |                    | Movement                | Buttons                 | Backward                        |
|            |                    | <u>Multimedia</u>       | Robots                  | Right-angle turn                |
|            |                    | Screen                  | Patterns                | Algorithm                       |
|            |                    | Mouse                   | Program                 | Sequence                        |
|            |                    | Images                  | <u>Multimedia</u>       | Debug                           |
|            |                    | Keyboard                | Videos                  | Predict                         |
|            |                    | Paint                   | Camera stills           | <u>Multimedia</u>               |
|            |                    | Technology in our lives | Sounds                  | Paint effects                   |
|            |                    | Technology              | Image bank              | Templates                       |
|            |                    | Share                   | Word bank               | Animation                       |
|            |                    | Create                  | Space bar               | Documents                       |
|            |                    | Internet                | Technology in our lives | Index finger typing             |
|            |                    | Data Handling           | Purpose                 | Enter/return                    |
|            |                    | Collect                 | Online tools            | Caps lock                       |
|            |                    | Set of photos           | Communicate             | Backspace                       |
|            |                    | Count                   | <u>Data Handling</u>    | Technology in our lives         |
|            |                    | Organise                | Photographs             | Information sources             |
|            |                    |                         | Video                   | Communication                   |
|            |                    |                         | Sound                   | Purposes                        |
|            |                    |                         | Data                    | Website content                 |
|            |                    |                         | Pictogram               | <u>Data Handling</u>            |
|            |                    |                         | Digitally               | Capturing moments               |
|            |                    |                         |                         | Magnified images                |
|            |                    |                         |                         | Questions                       |
|            |                    |                         |                         | Data collection                 |
|            |                    |                         |                         | Graphs                          |
|            |                    |                         |                         | Charts                          |
|            |                    |                         |                         | Save                            |
|            |                    |                         |                         | Retrieve                        |
|            |                    |                         |                         |                                 |

| Books      |                         |                 |             |             |
|------------|-------------------------|-----------------|-------------|-------------|
| Resources  | CD player               | CD player       | Chromebooks | Chromebooks |
| 1100001000 | Remote control vehicles | Beebots         | Purple mash | Purple mash |
|            |                         | Kindles / ipads |             |             |